## **Funzioni del Quadro CE**

Il quadro **CE " Credito di imposta per redditi prodotti all'estero e per imposte assolte dalle controllante estere"** si compila inserendo i dati direttamente nel modello.

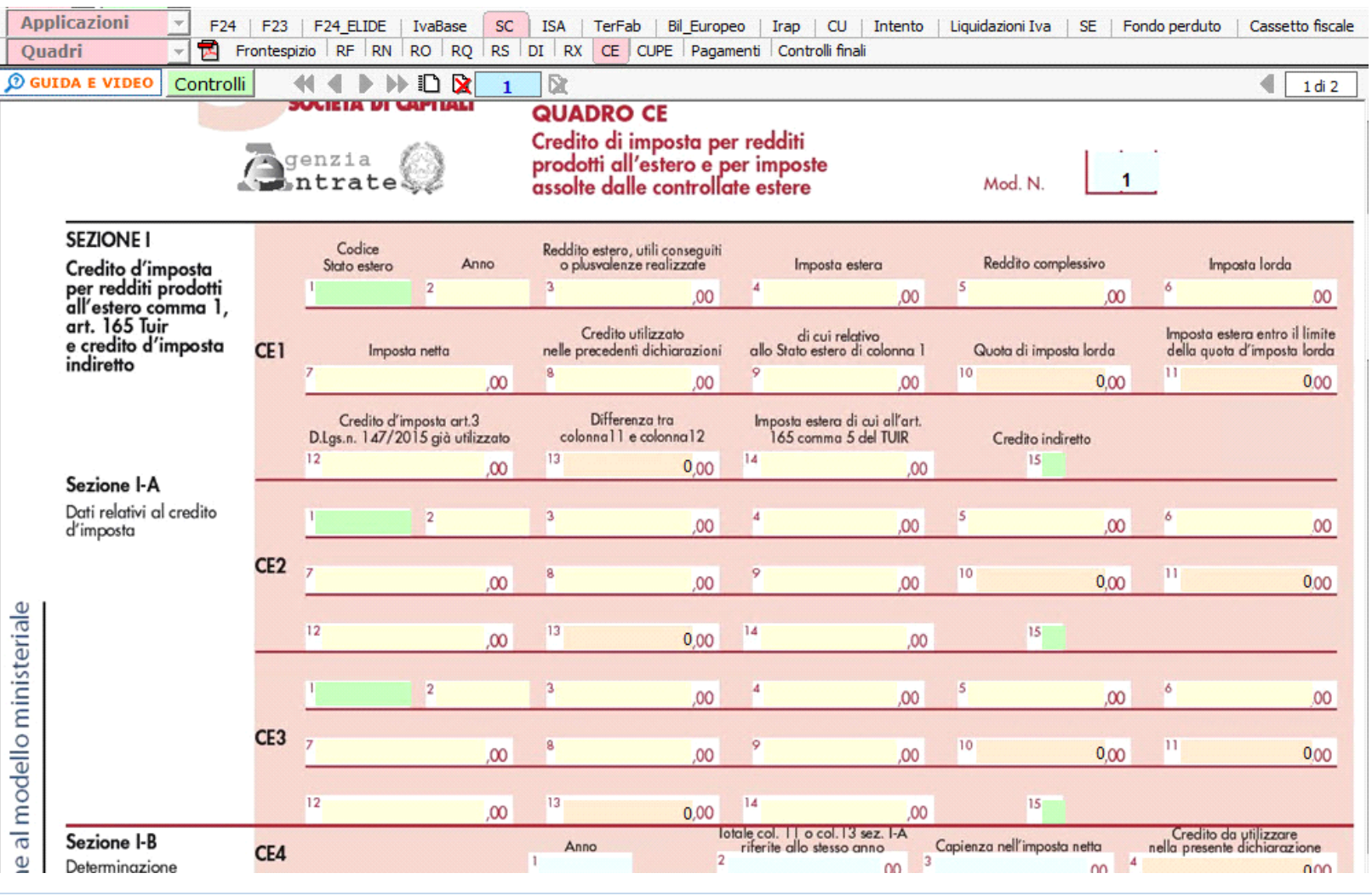

N° doc. 36884 - aggiornato il 03/03/2021 - Autore: GBsoftware S.p.A

GBsoftware S.p.A. - Via B. Oriani, 153 00197 Roma - C.Fisc. e P.Iva 07946271009 - Tel. 06.97626336 - Fax 075.9460737 - [email protected]